# МИНОБРНАУКИ РОССИИ

Федеральное государственное бюджетное образовательное учреждение

высшего образования

«Костромской государственный университет»

(КГУ)

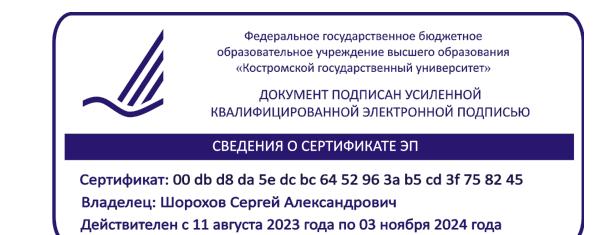

# РАБОЧАЯ ПРОГРАММА ДИСЦИПЛИНЫ

# **ВИРТУАЛИЗАЦИЯ ИЗДЕЛИЙ И ПРОСТРАНСТВ**

Направление подготовки/ специальность: **29.03.04 Технология художественной обработки материалов**

Направленность/ специализация: **Современные технологии ювелирно-художественных производств**

Квалификация выпускника: **бакалавр**

**Кострома 2022**

Рабочая программа дисциплины Виртуализация изделий и пространств разработана в соответствии с Федеральным государственным образовательным стандартом высшего образования – бакалавриат по направлению подготовки 29.03.04 Технология художественной обработки материалов, Приказ Минобрнауки России от 22.09.2017 г. № 961.

- Разработал: Шорохов Сергей Александрович, зав. кафедрой Технологии художественной обработки материалов, художественного проектирования, искусств и технического сервисадоцент, к.т.н., доцент
- Рецензент: Безденежных Алла Германовна, доцент кафедры Технологии художественной обработки материалов, художественного проектирования, искусств и технического сервиса, к.т.н., доцент

ПРОГРАММА УТВЕРЖДЕНА:

Заведующий кафедрой Технологии художественной обработки материалов, художественного проектирования, искусств и технического сервиса:

Шорохов Сергей Александрович, к.т.н., доцент

Протокол заседания кафедры №10 от 10 июня 2022 г.

# **1. Цели и задачи освоения дисциплины**

#### **Цель дисциплины**:

Научить студентов практическому использованию современных цифровых технологий для виртуализации изделий и пространств.

#### **Задачи дисциплины:**

1. Научить студентов использовать базовые технологии в области виртуализации.

2. Научить студентов эффективно применять современные программные продукты в области виртуализации, технологий виртуализации.

3. Приобретение студентами практических навыков по созданию объектов и пространств в виртуальной среде.

4. Освоение студентами цифровых средств для совместной проектной работы.

Дисциплина направлена на профессионально-трудовое и научно-образовательное воспитание обучающихся посредством содержания дисциплины и актуальных технологий.

# **2. Перечень планируемых результатов обучения по дисциплине**

В результате освоения дисциплины обучающийся должен:

#### **освоить компетенции:**

**КС-44** Способен решать вопросы профессиональной деятельности на основе синтеза дизайна и современных технологий для конструирования, внешнего оформления, объемнопространственного и графического проектирования продукта.

# **Код и содержание индикаторов компетенций:**

**КС-44.1 Знать** базовые принципы синтеза дизайна и современных технологий для конструирования, внешнего оформления, объемно-пространственного и графического проектирования продукта с заданными потребительскими свойствами.

**КС-44.2 Уметь** решать вопросы профессиональной деятельности на основе синтеза дизайна и современных технологий для конструирования, внешнего оформления, объемно-пространственного и графического проектирования продукта с заданными потребительскими свойствами.

**КС-44.3 Владеть** навыками конструирования, внешнего оформления, объемно-пространственного и графического проектирования продукта с заданными потребительскими свойствами путем синтеза дизайна и современных технологий с учетом специфики сферы профессиональной деятельности.

# **Требования к уровню освоения содержания дисциплины:**

**знать:**

**44.1.3** Знает базовые принципы синтеза дизайна и современных технологий для виртуализации изделий и пространств.

### **уметь:**

**44.2.3** Умеет применять базовые принципы синтеза дизайна и современных технологий для виртуализации изделий и пространств.

### **владеть:**

**44.3.3** Владеет навыками применения синтеза дизайна и современных технологий для виртуализации изделий и пространств.

# **3. Место дисциплины в структуре ОП ВО**

Дисциплина относится к элективным дисциплинам части, формируемой участниками образовательных отношений, Блока 1. Дисциплины (модули) учебного плана. Изучается в 4 и 5 семестре очной формы обучения.

Изучение дисциплины основывается на ранее освоенных дисциплинах: Дизайнмышление, Информационные технологии и инновационные материалы, Инженерная и компьютерная графика.

Изучение данной дисциплины позволяет расширить компетентностный профиль

обучающихся и способствует успешному освоению последующих дисциплин: 2D и 3D моделирование художественных изделий, Проектирование, конструирование и изготовление объектов с использованием традиционных и цифровых технологий, а также успешному выполнению и защите выпускной квалификационной работы.

# **4. Объём дисциплины**

# **4.1. Объём дисциплины в зачётных единицах с указанием академических часов и виды учебной работы**

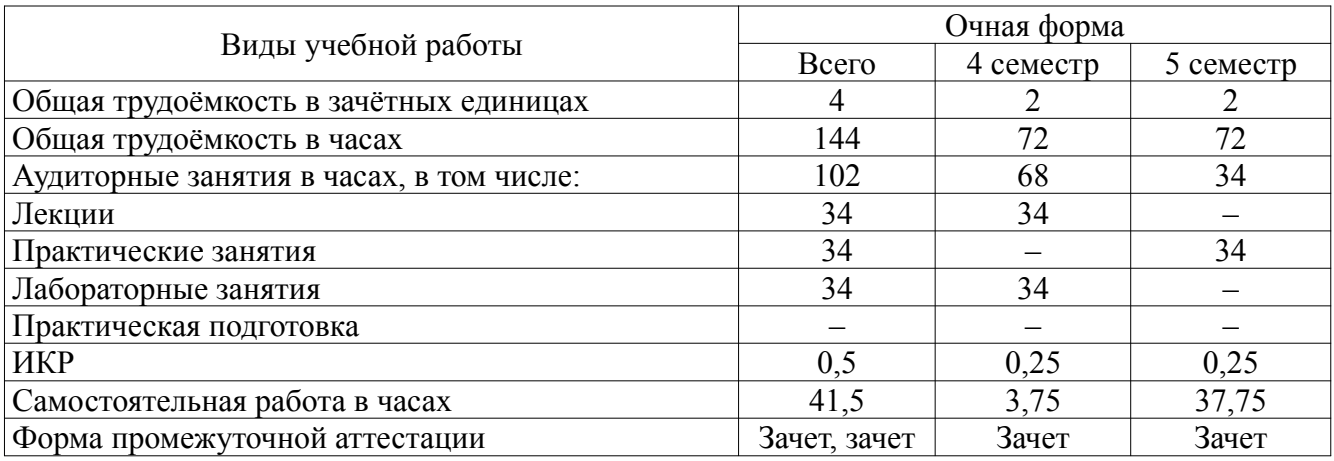

# **4.2. Объём контактной работы на 1 обучающегося**

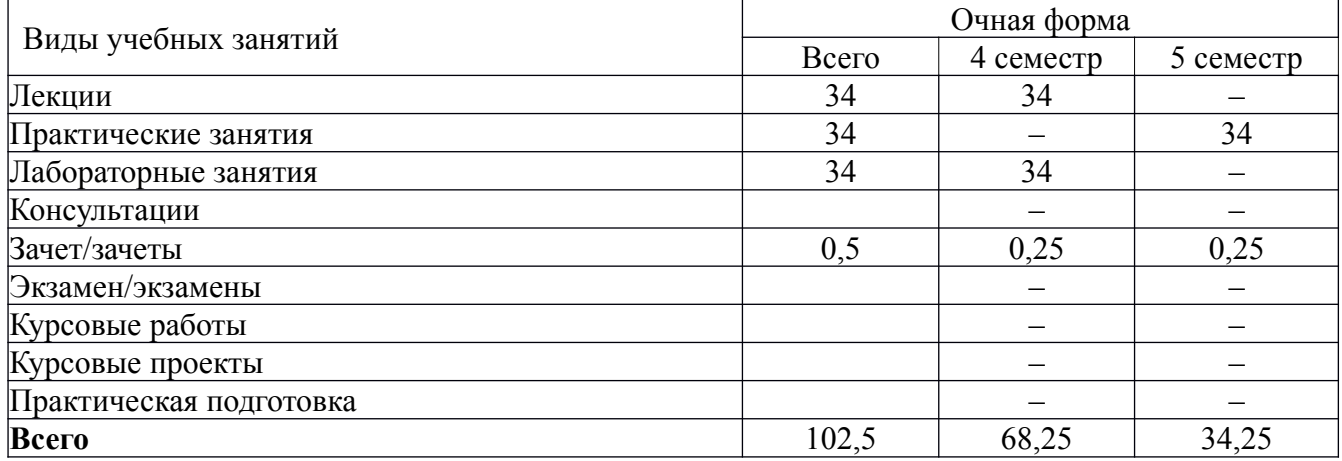

# **5. Содержание дисциплины, структурированное по темам (разделам), с указанием количества часов и видов занятий**

# **5.1. Тематический план учебной дисциплины**

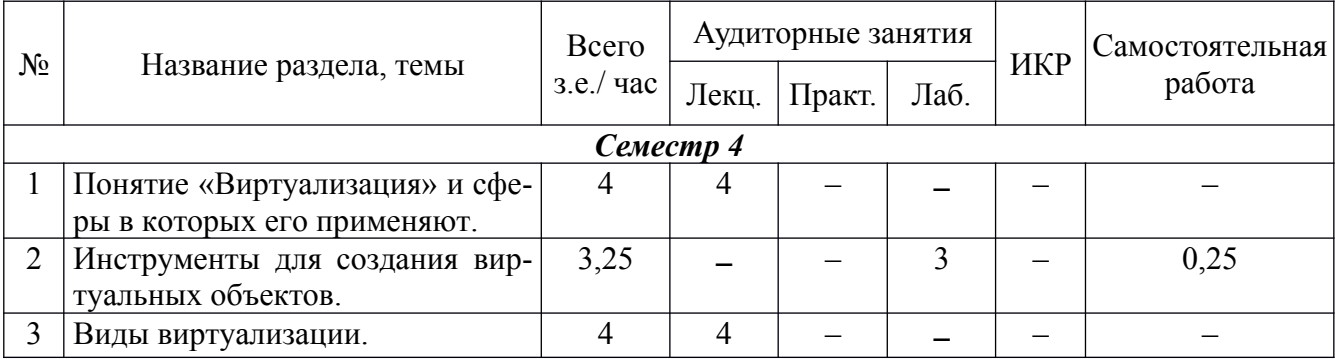

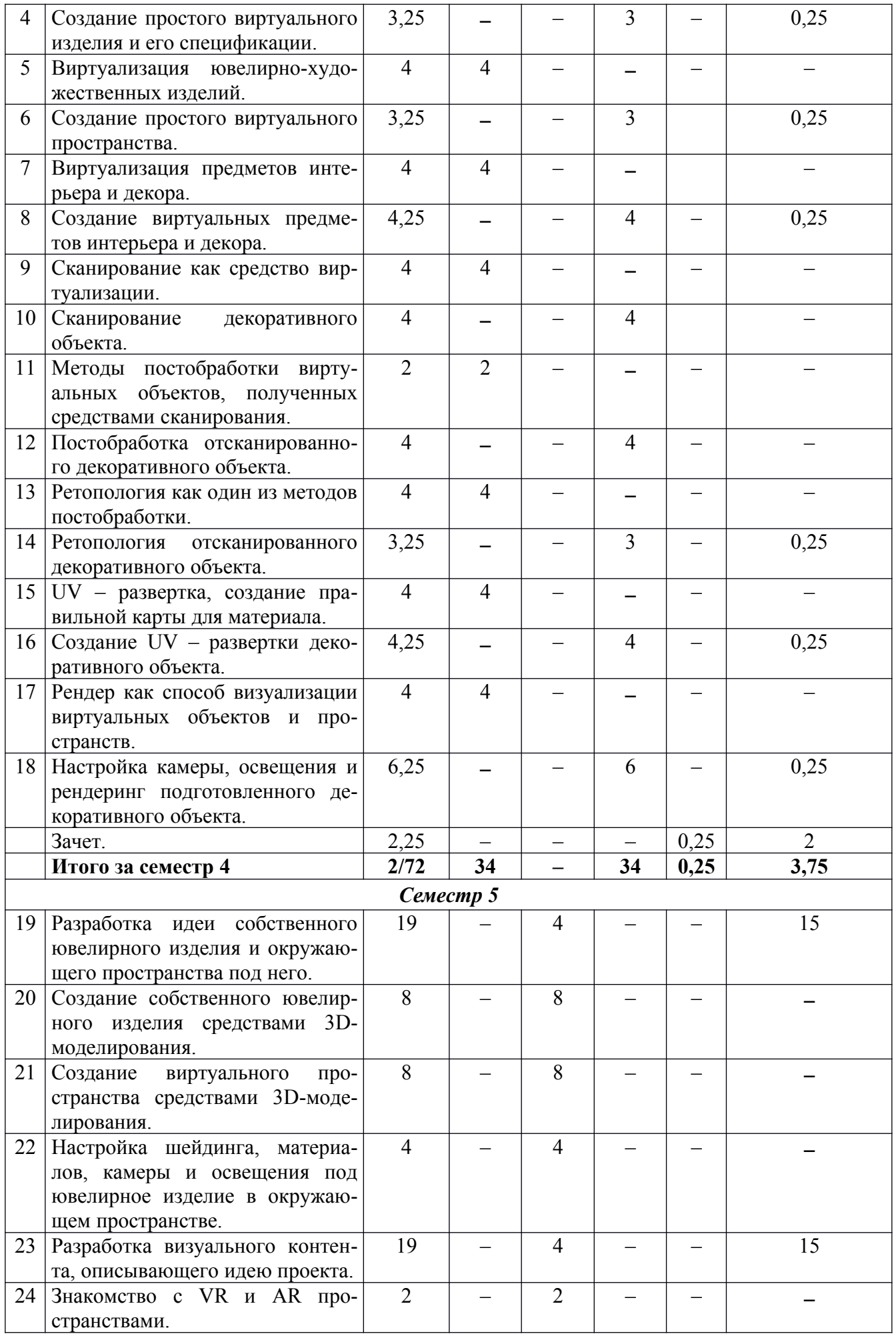

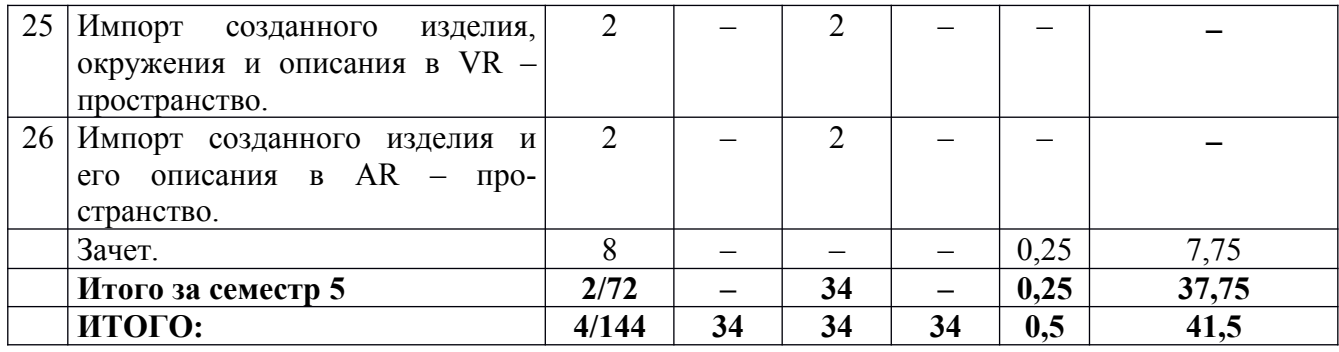

# **5.2. Содержание дисциплины**

### *Семестр 4*

#### *1. Понятие «Виртуализация» и сферы, в которых его применяют.*

Знакомство с понятием «Виртуализации», в каких сферах и для чего оно применяется. Понятие «Цифровые двойники». Достоинства и недостатки использования виртуализации объектов, перспективы технологий, использующих виртуализацию.

### *2. Инструменты для создания виртуальных объектов.*

Знакомство с программным обеспечение позволяющим создавать виртуальные (цифровые) объекты: Blender, 3Ds Max, Rhinoceros, ZBrush.

### *3. Виды виртуализации.*

Обзор видов виртуализации, а именно с понятиями виртуализации объектов, пространств, процессов (симуляция).

#### *4. Создание простого виртуального изделия и его спецификации.*

Моделирование простого ювелирного изделия с описанием размеров, количества вставок, объема и предполагаемых материалов.

#### *5. Виртуализация ювелирно-художественных изделий.*

Ознакомление с примерами виртуализации ювелирно-художественных изделий, разбор для чего это применяется, оценка достоинств и недостатков использования в конкретной отрасли.

#### *6. Создание простого виртуального пространства.*

Моделирование простого выставочного пространства под ювелирное изделие (фон и подложка), настройка камеры и освещения.

#### *7. Виртуализация предметов интерьера и декора.*

Ознакомление с примерами виртуализации предметов интерьера и декора, разбор для чего это применяется, оценка достоинств и недостатков использования в данном направлении.

#### *8. Создание виртуальных предметов интерьера и декора.*

Моделирование декоративных элементов, дополняющих выставочное пространство с ювелирным изделием, настройка материалов, рендеринг.

### *9. Сканирование как средство виртуализации.*

Знакомство с технологией сканирования, ее видами и оборудованием. В каких сферах и для чего используется технология, ее достоинства и недостатки, перспективы технологии.

#### *10.Сканирование декоративного объекта.*

Ознакомление с имеющимся в лаборатории ЦАТ оборудованием для сканирования и его программным обеспечением. Подготовка объекта перед сканированием (Нанесение антибликового спрея). Сканирование простого объекта (сувенира) используя оборудование ЦАТ.

# *11.Методы постобработки виртуальных объектов, полученных средствами сканирования.*

Обзор автоматических и ручных методов обработки сканов и трехмерных моделей, которые получают в ходе сканирования.

#### *12.Постобработка отсканированного декоративного объекта.*

Знакомство с автоматическими и ручными методами обработки сканов и трехмерных моделей в программном обеспечении, использующемся в лаборатории ЦАТ, полученных в ходе сканирования.

#### *13.Ретопология как один из методов постобработки.*

Ознакомление с понятием «Ретопология», для чего оно применяется, какие для этого существуют инструменты, достоинства и недостатки метода.

#### *14.Ретопология отсканированного декоративного объекта.*

Создание правильной (структурированной) полигональной сетки поверх неправильной (хаотичной) сетки отсканированного объекта в программе Blender.

### *15.UV – развертка, создание правильной карты для материала.*

Знакомство с автоматическими и ручными способами создания развертки объектов. Рассмотрение способов создания швов на объекте для генерирования правильных разверток.

# *16.Создание UV – развертки декоративного объекта.*

Распределение швов и генерирование UV – развертки полигональной сетки модели, ранее полученной методом ретопологии в программе Blender.

### *17.Рендер как способ визуализации виртуальных объектов и пространств.*

Ознакомление с понятием «Рендер» и для чего применяют этот инструмент. Разбор что можно визуализировать с помощью рендеринга, рассмотрение различных ПО для рендеринга. Сравнение различных движков для рендеринга в программе Blender, их достоинства и недостатки.

### *18.Настройка камеры, освещения и рендеринг подготовленного декоративного объекта.*

Создание, позиционирование и настройка параметров камеры. Создание объемного освещения, используя несколько различных по конфигурации ламп. Настройка материалов объекта и параметров движка. Выполнение рендеринга.

# *Семестр 5*

# *19.Разработка идеи собственного ювелирного изделия и окружающего пространства под него.*

Разработка проекта. В проекте должно присутствовать одно ювелирное изделие (кольцо, серьги браслет, подвеска, кулон) как основной объект, в дополнение продумывается фон для изделия и декоративные элементы, наполняющие пространство.

# *20.Создание собственного ювелирного изделия средствами 3D-моделирования.*

Моделирование разработанного в рамках предыдущего задания № 19 ювелирное изделие в программе Blender.

### *21.Создание виртуального пространства средствами 3D-моделирования.*

Моделирование разработанного в рамках предыдущего задания № 19 окружающего пространства (фона) в программе Blender.

# *22.Настройка шейдинга, материалов, камеры и освещения под ювелирное изделие в окружающем пространстве.*

Моделирование разработанных в рамках предыдущего задания №19 декоративных элементов в программе Blender.

### *23.Разработка визуального контента, описывающего идею проекта.*

Разработка описания идеи, источники вдохновения, замысел, который автор заложил в проект, конфигурация и параметры ювелирного изделия, описание потенциального владельца (по желанию).

# *24. Знакомство с VR и AR пространствами.*

Ознакомление с ПО которые позволяют визуализировать объекты в VR и AR пространствах, разбор функционала и возможностей программ, их сравнение, оценка преимуществ и недостатков.

#### *25.Импорт созданного изделия, окружения и описания в VR – пространство.*

Импорт всех элементов в программу для визуализации объектов в VR – пространстве, настройка параметров, сохранение проекта.

# *26. Импорт созданного изделия и его описания в AR – пространство.*

Импорт всех элементов в программу для визуализации объектов в AR – пространстве, настройка параметров, сохранение проекта.

# **6. Методические материалы для обучающихся по освоению дисциплины 6.1. Самостоятельная работа обучающихся по дисциплине**

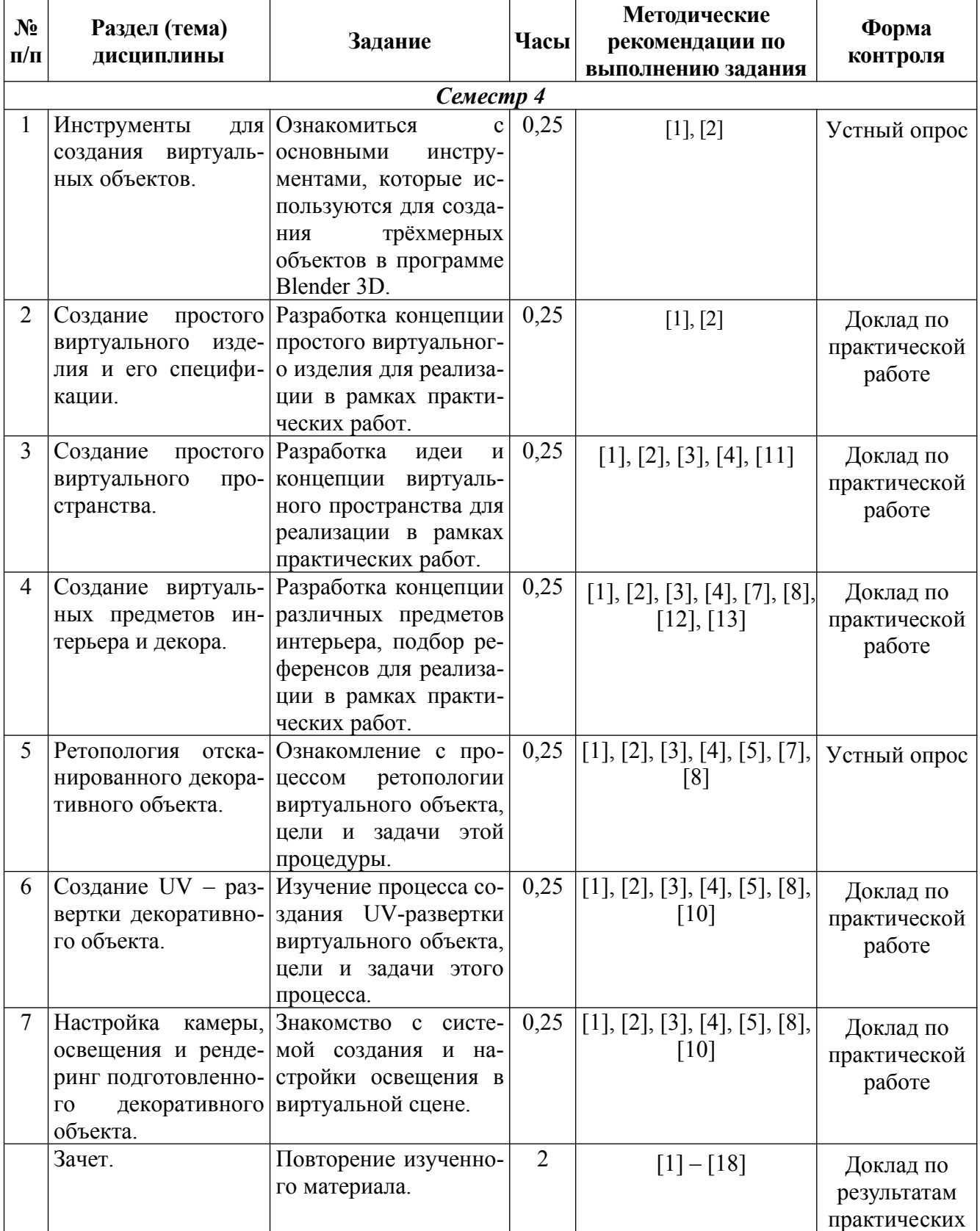

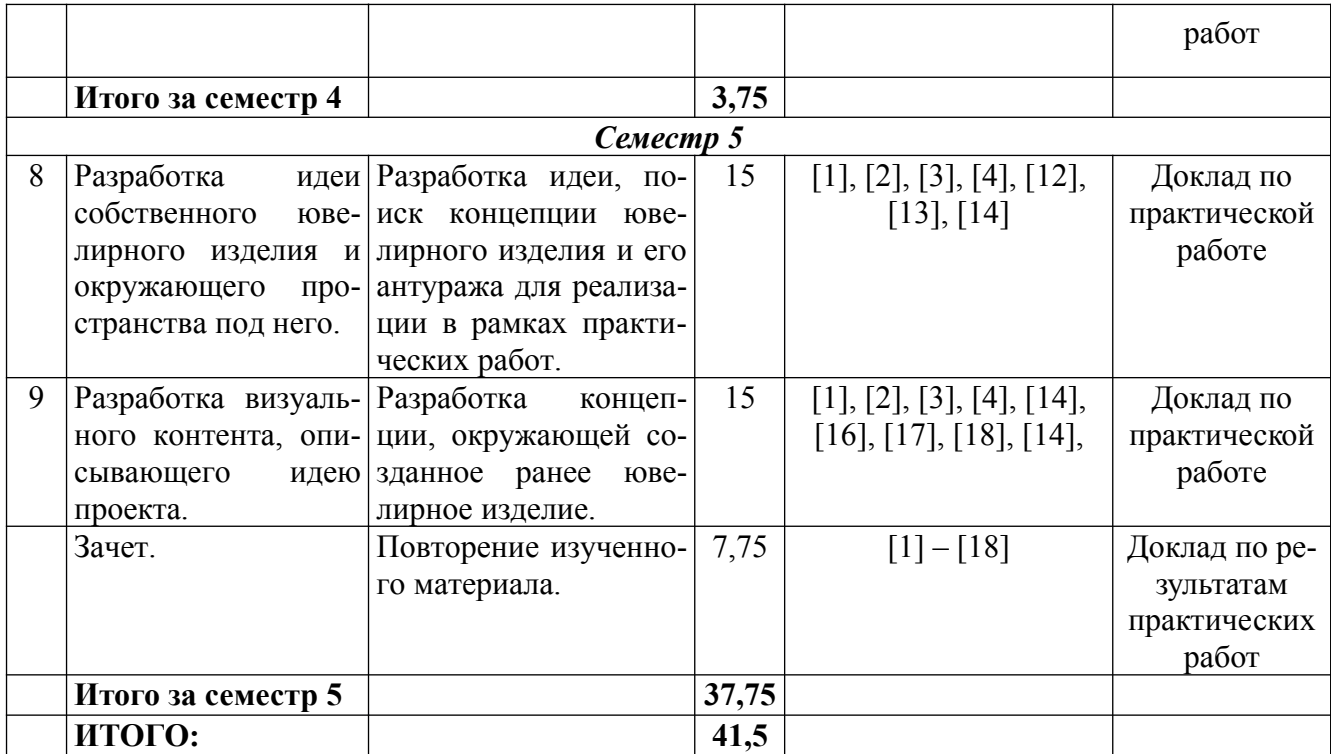

# **6.2. Тематика и задания для лабораторных занятий**

### *Семестр 4*

### *1. Инструменты для создания виртуальных объектов.*

Задание:

Провести знакомство с основными функциями и инструментами программы Blender 3D. Изучить основные средства управления программой и манипулирования предметами внутри неё.

# *2. Создание простого виртуального изделия и его спецификации.*

Задание:

Провести поиск концепции простого изделия и подобрать несколько референсов для реализации его в виртуальной среде в рамках практических работ.

#### *3. Создание простого виртуального пространства.*

Задание:

Провести поиск концепции простого виртуального пространства и подобрать несколько референсов для реализации его в виртуальной среде в рамках практических работ.

### *4. Создание виртуальных предметов интерьера и декора.*

Задание:

Разработать концепцию различных предметов интерьера и подобрать несколько референсов для реализации его в виртуальной среде в рамках практических работ.

*5. Сканирование декоративного объекта.*

*6. Постобработка отсканированного декоративного объекта.*

# *7. Ретопология отсканированного декоративного объекта.*

Задание:

Ознакомиться с процессом ретопологии моделей в виртуальном пространстве, изучить цели, задачи, основные инструменты, необходимые для проведения этой процедуры.

# *8. Создание UV – развертки декоративного объекта.*

Задание:

Изучить процесс создания UV-развертки виртуальных объектов. Ознакомиться с инструментами и основными шагами в процессе создания UV-развертки.

# *9. Настройка камеры, освещения и рендеринг подготовленного декоративного объекта.* Задание:

Ознакомиться с системой освещения виртуальной сцены в программе Blender 3D. Изучить

# **6.3. Тематика и задания для практических занятий**

# *Семестр 5*

### *1. Разработка идеи собственного ювелирного изделия и окружающего пространства под него.*

Задание:

Провести поиск концепции и разработать идею ювелирного изделия для реализации его в виртуальной среде. Разработать подходящий концептуально и стилистически антураж для виртуального ювелирного изделия.

*2. Создание собственного ювелирного изделия средствами 3D-моделирования.*

*3. Создание виртуального пространства средствами 3D-моделирования.*

*4. Настройка шейдинга, материалов, камеры и освещения под ювелирное изделие в окружающем пространстве.*

# *5. Разработка визуального контента описывающего идею проекта.*

Задание:

Разработать концепцию окружения ювелирного изделия в виртуальной среде. Подготовить референсы и концептуальные идеи реализации окружения в виртуальной среде (VR/AR).

# *6. Знакомство с VR и AR пространствами.*

*7. Импорт созданного изделия, окружения и описания в VR – пространство.*

*8. Импорт созданного изделия и его описания в AR – пространство.*

# **7. Перечень основной и дополнительной литературы, необходимой для освоения дисциплины**

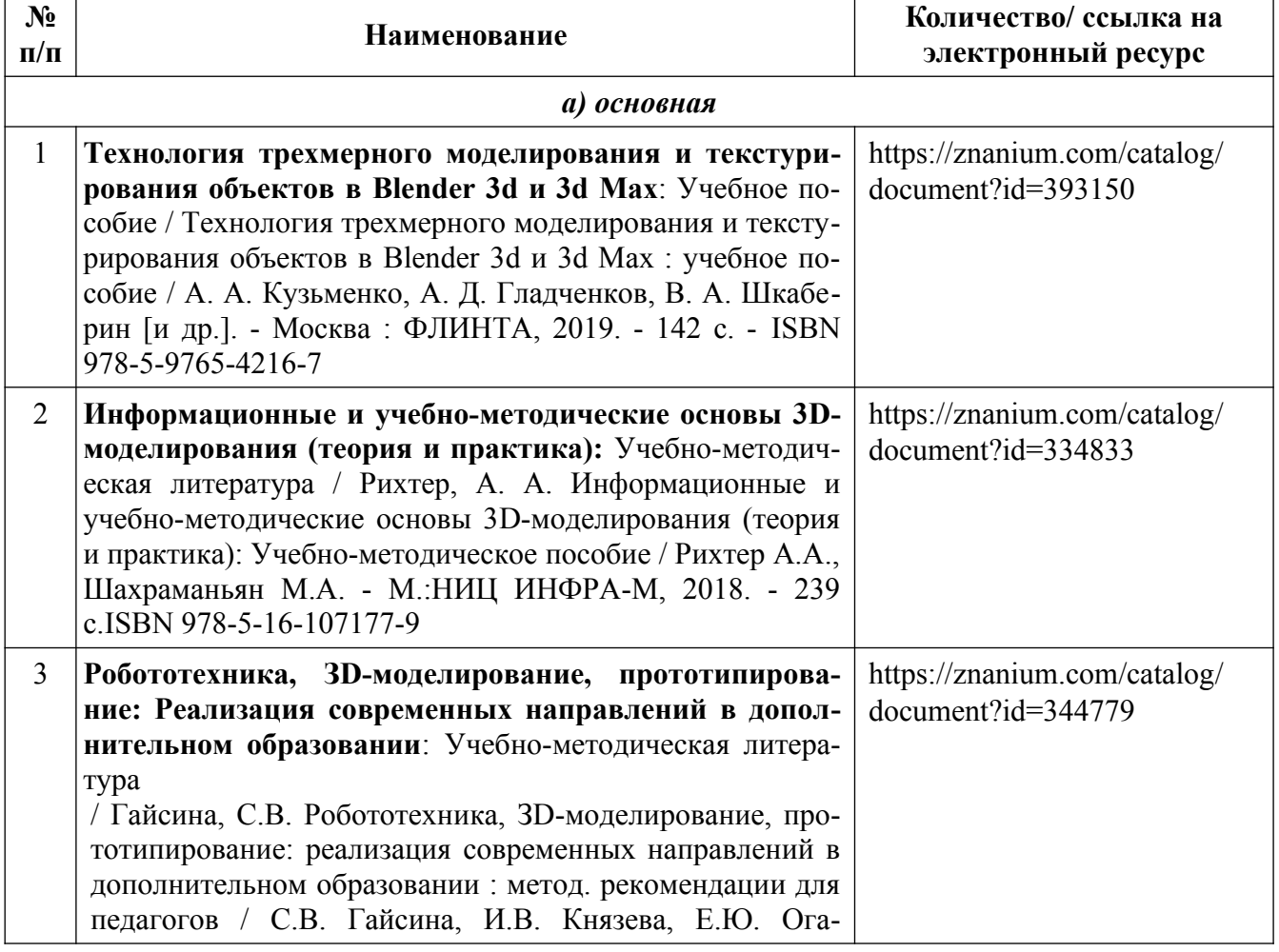

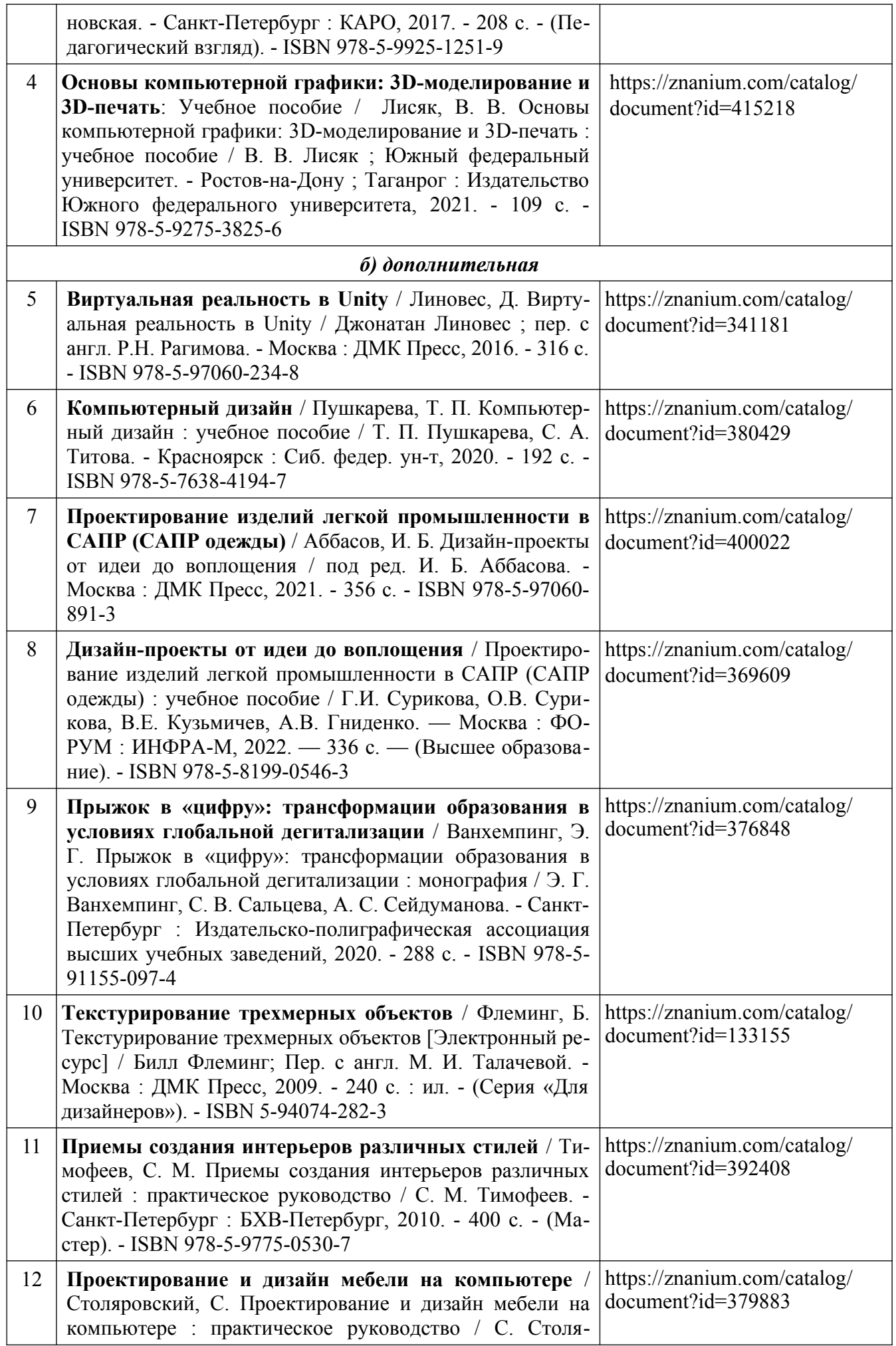

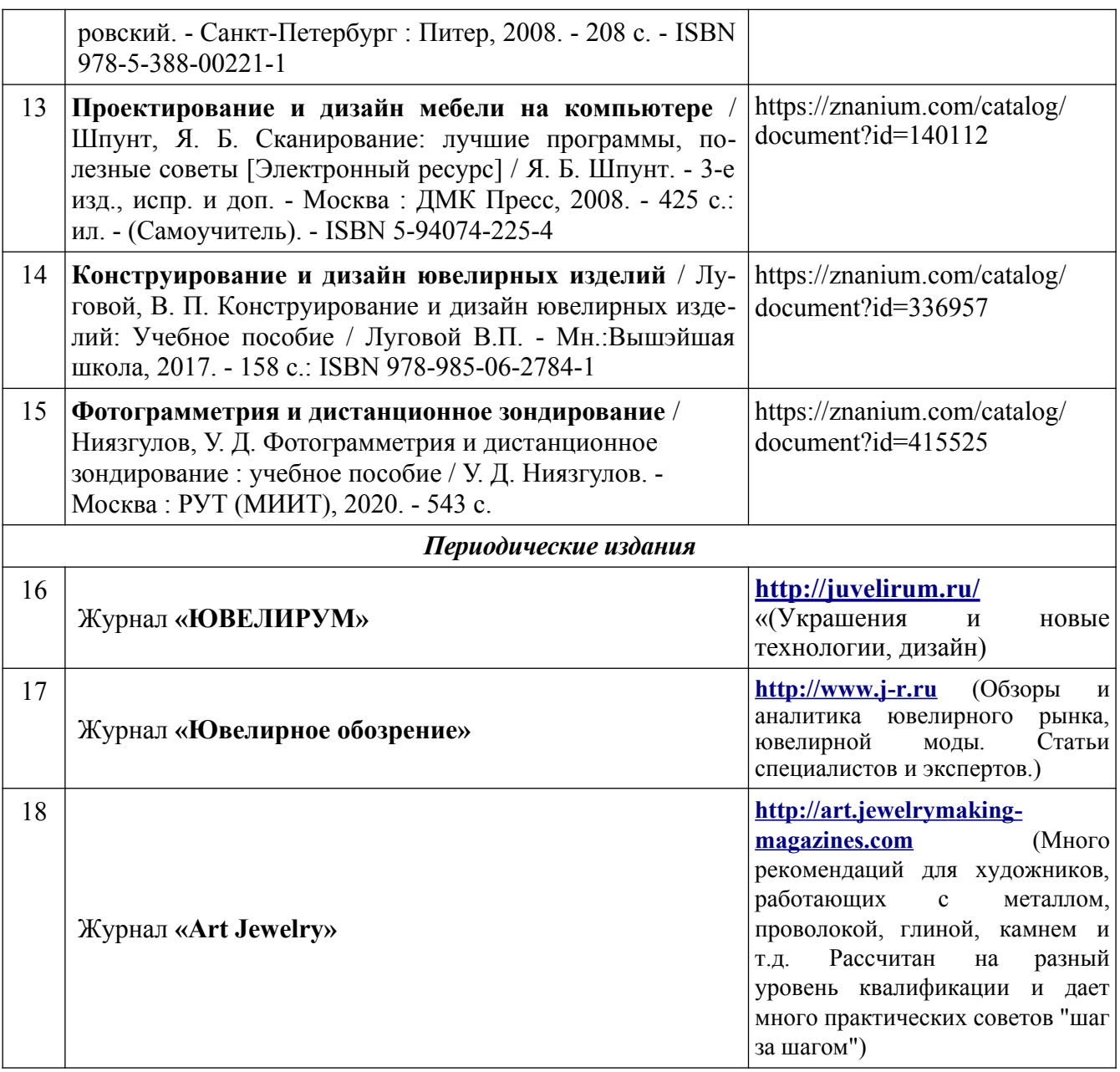

# **8. Перечень ресурсов информационно-телекоммуникационной сети «Интернет», необходимых для освоения дисциплины**

*[Информация о курсе дисциплины в СДО:](https://sdo.ksu.edu.ru/enrol/index.php?id=5124)*

Элемент «Лекции»; Элемент «Лабораторные занятия»; Элемент «Практические занятия»; Элемент «Самостоятельная работа»; Элемент «Список рекомендуемой литературы»; Элемент «Промежуточная аттестация»; Элемент «Обратная связь с обучающимися».

*Информационно-образовательные ресурсы: 1. Библиотека ГОСТов. Все ГОСТы, [Электронный ресурс], URL: <http://vsegost.com/>*

*Электронные библиотечные системы:*

1. ЭБС Университетская библиотека онлайн – [http://biblioclub.ru](http://biblioclub.ru/)

2. ЭБС «ZNANIUM.COM» [http://znanium.com](http://znanium.com/)

# **9. Описание материально-технической базы, необходимой для осуществления образовательного процесса по дисциплине**

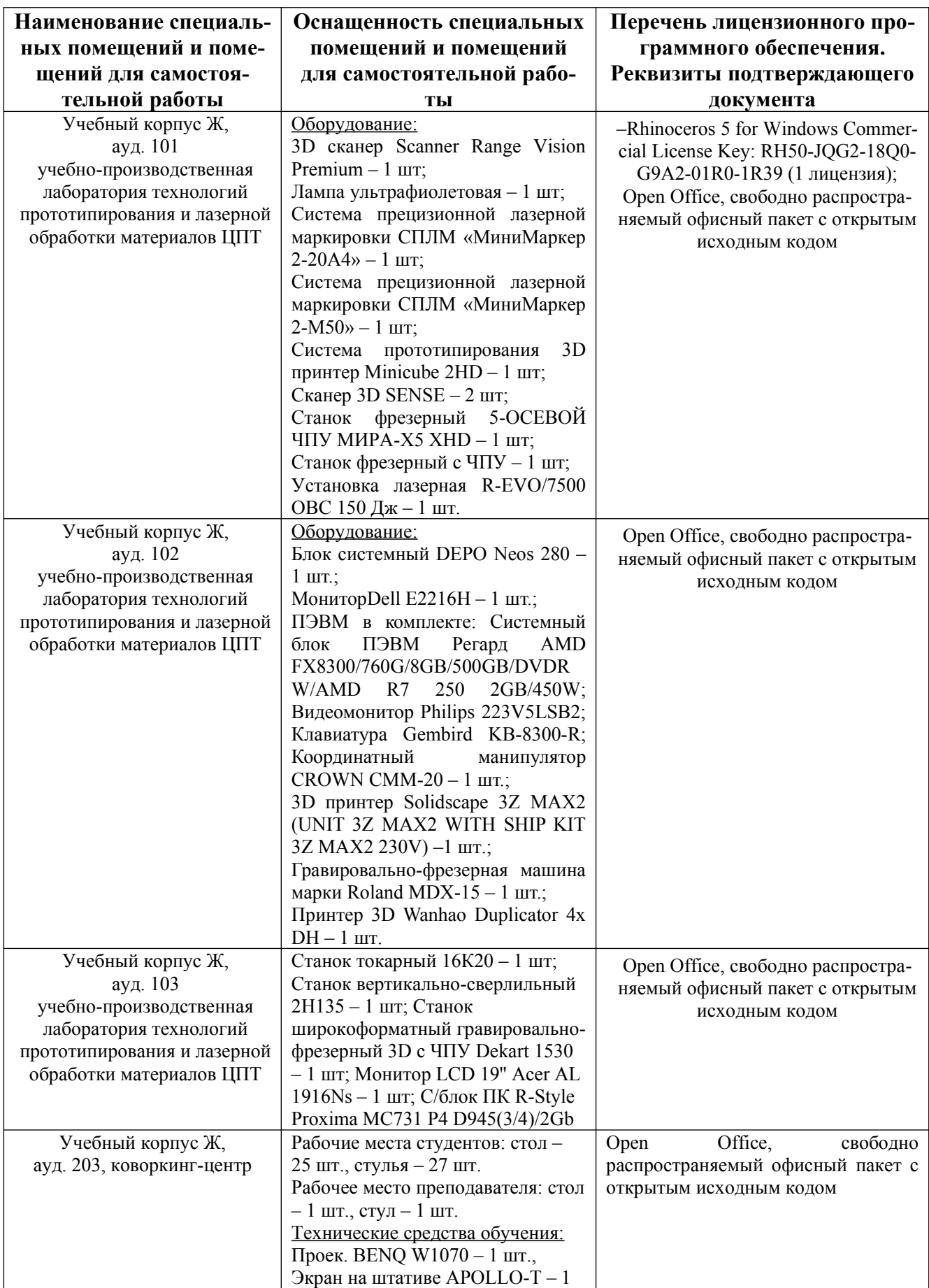

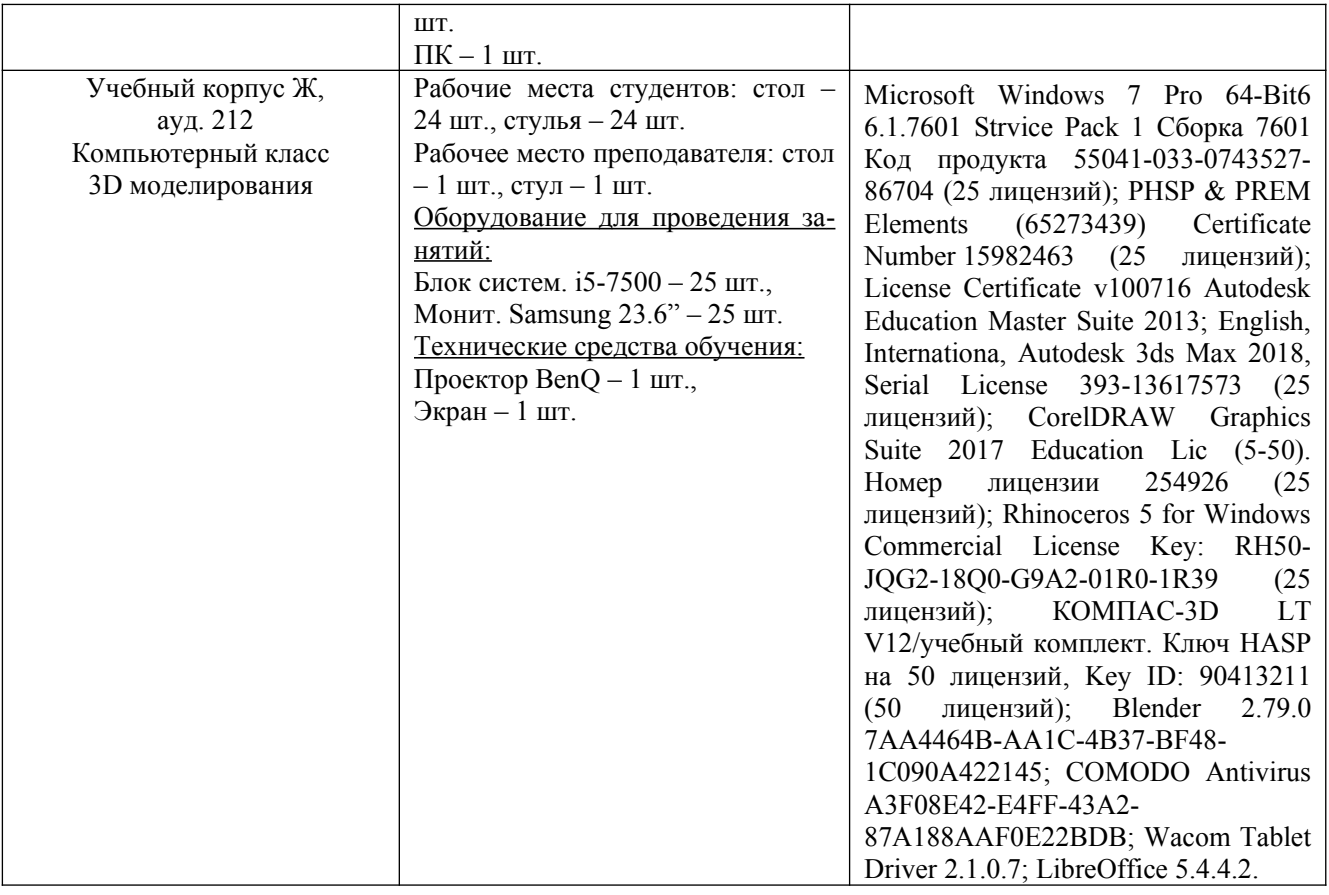